# Tips for Searching for Primary & Secondary Sources

**BHS Library Databases:** <http://bangorhigh.bangorschools.net/student-life/library/>

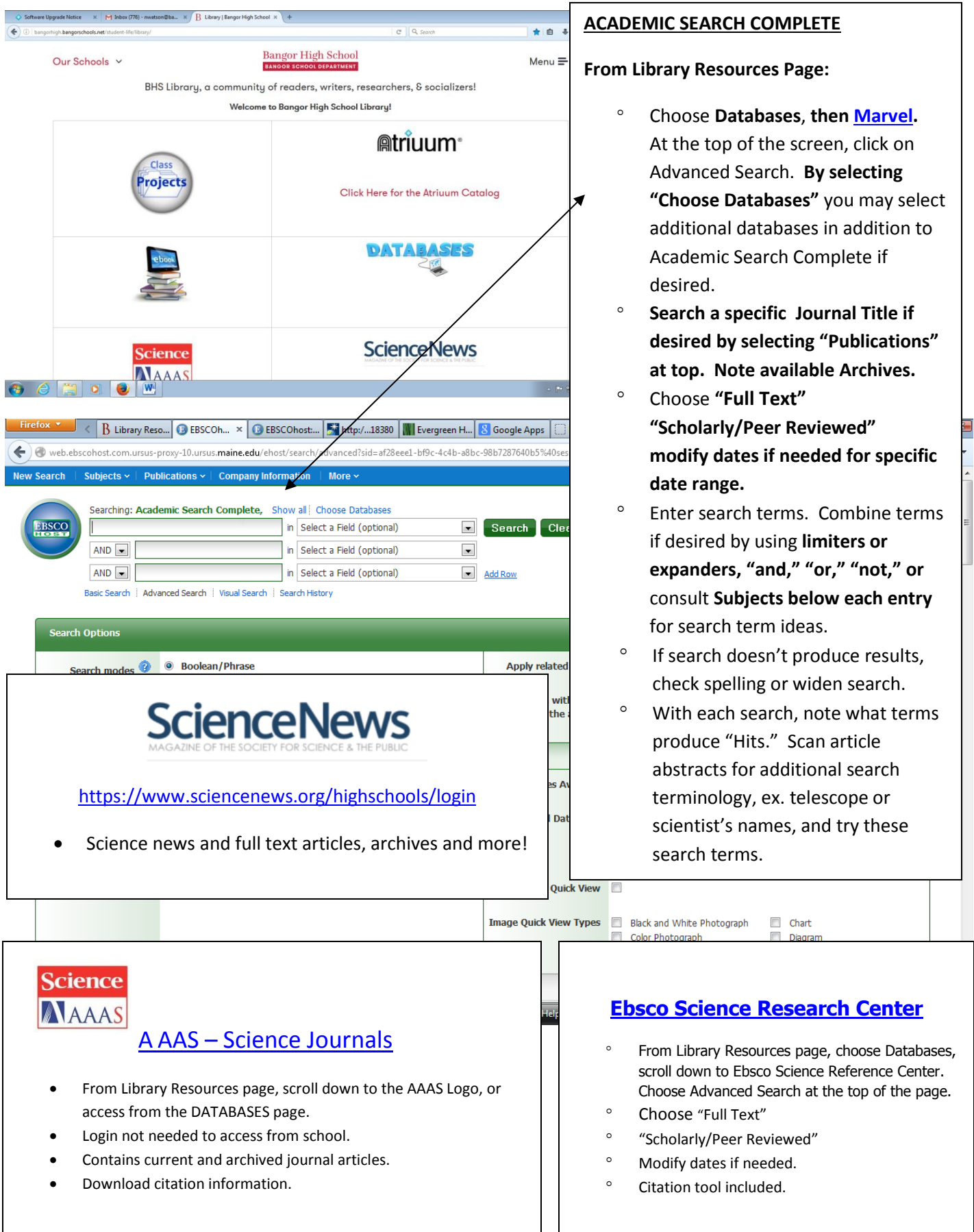

H.

**Primary Source: original materials on which other research is based. Original thinking that reports a discovery, or shares new information.**

**Secondary Source: Interpretations and evaluations of primary sources.**

**Tertiary Source: Collection of primary and secondary source information.**

# **General Research Strategies:**

To use Marvel from home an account needs to be established with your email address.

Look for all necessary library passwords located in the **[Library Password Brochure](http://bangorhigh.bangorschools.net/files/2012/10/New-Password-Brochure-2014-updates-sept-19.pdf)** available at the front desk.

If searching produces an article that is not available full text through BHS Library links, **print out the abstract, write your name on it,** and see Ms Gould, or Ms. Watson for further assistance. We will search the **[UMaine Ursus Catalog](http://ursus.maine.edu/)** and other sources in an attempt to Inter Library loan the article for you.

## **Search for articles using Google Scholar**

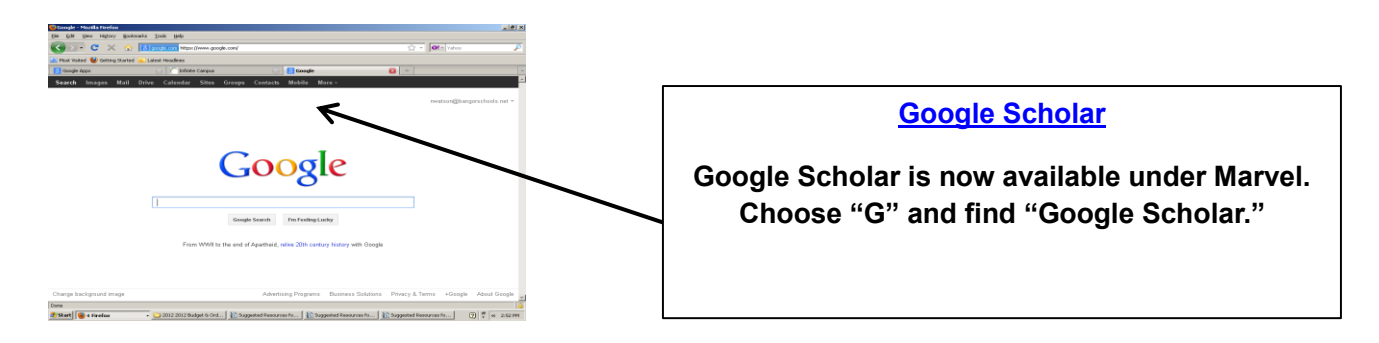

#### **Creating a More Effective Search**

There are many ways to limit your search results within a database or on the web. You can combine search terms with and (which narrows the search) or (which expands the search) not (to eliminate search criteria), select "Full Text" to view all of the information in the article, and to retrieve a scholarly peer-reviewed article select "Peer Reviewed." You can also search by a date range.

Keep in mind that not all databases or search engines use exactly the same subjects or search terms. Keep track of all suggested search terms, "See Also," or spelling differences. You can also search recognized phrases in "quotes."

### **Citations**

**APA/MLA citations for books, images, and other resource formats is located at the Owl Purdue Writing Lab. Search for citation tools in each database you are using.**

### **[Owl Purdue Citation Site](https://owl.english.purdue.edu/owl/resource/747/01/)**

**Easy Bib** <http://www.easybib.com/>

**Bib Me**<http://www.bibme.org/>

(Watson 2016)